# **Community interactive webtool to explore Greenland datasets**

## **Mahé Perrette (mahe.perrette@pik-potsdam.de)** *Potsdam Institute for Climate Impact Research (PIK), Potsdam, Germany*

• server-side written in python (open-source) using the webframework flask (and also : netCDF4, dimarray, caropty…) •client-side (javascript) makes use of the d3 library for interactive figures, and jQuery for requests, as well as bootstrap • for now it only runs locally in a web browser, after downloading source code and datasets (not included)

• There is room for improvement and github offers an online platform for discussion under webglacier1d/issues • Open question: how to improve mesh generation? • Let's start modelling....come and see related posters !

- 
- 

### **Conclusions**

• The tool is handy at exploring datasets and extracting relevant data to netCDF as 1-D geometry, for further study and modelling. • It can be extendable to more datasets (digging a bit in the code)

### **Related posters (GREENRISE Project)**

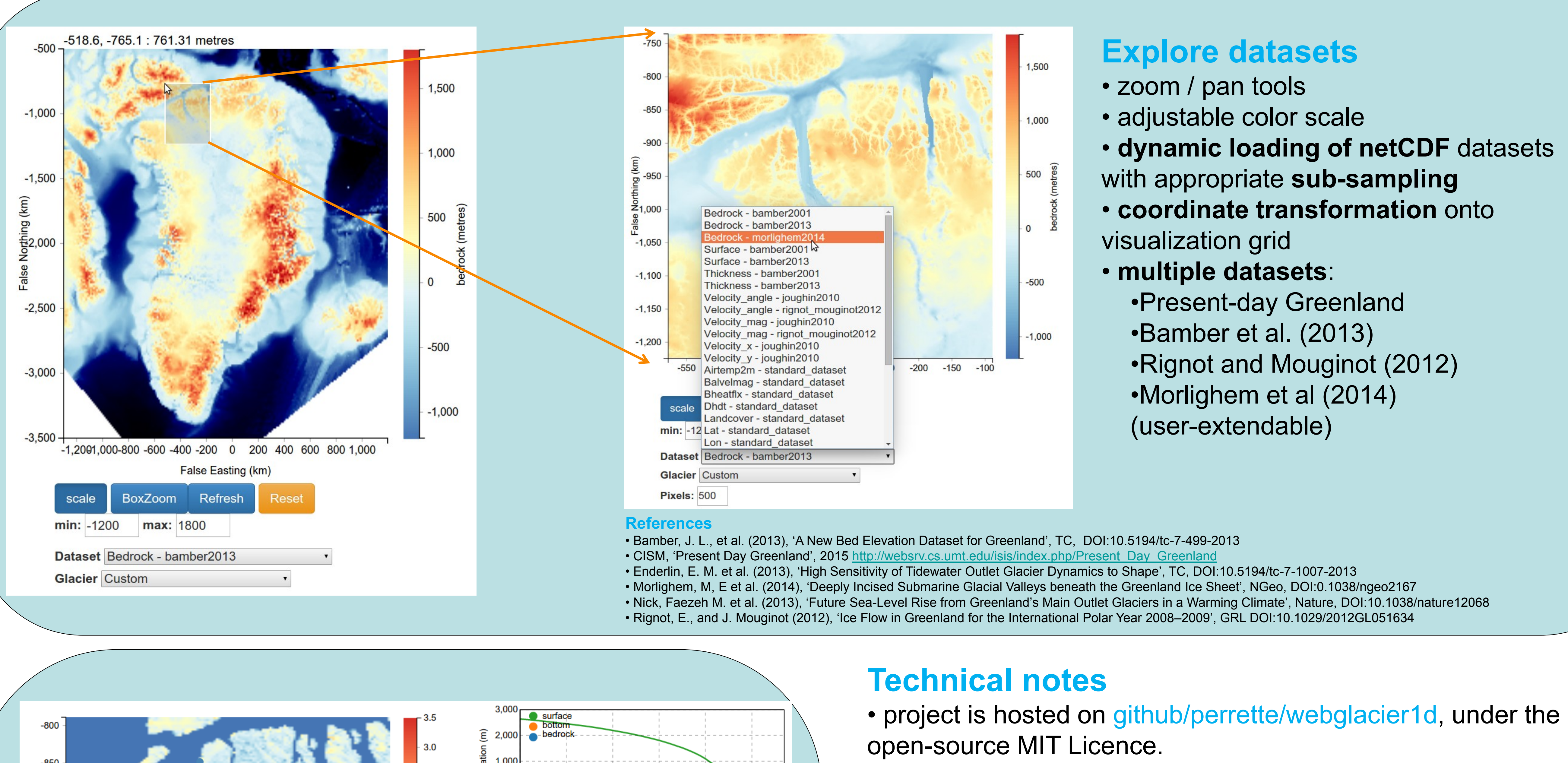

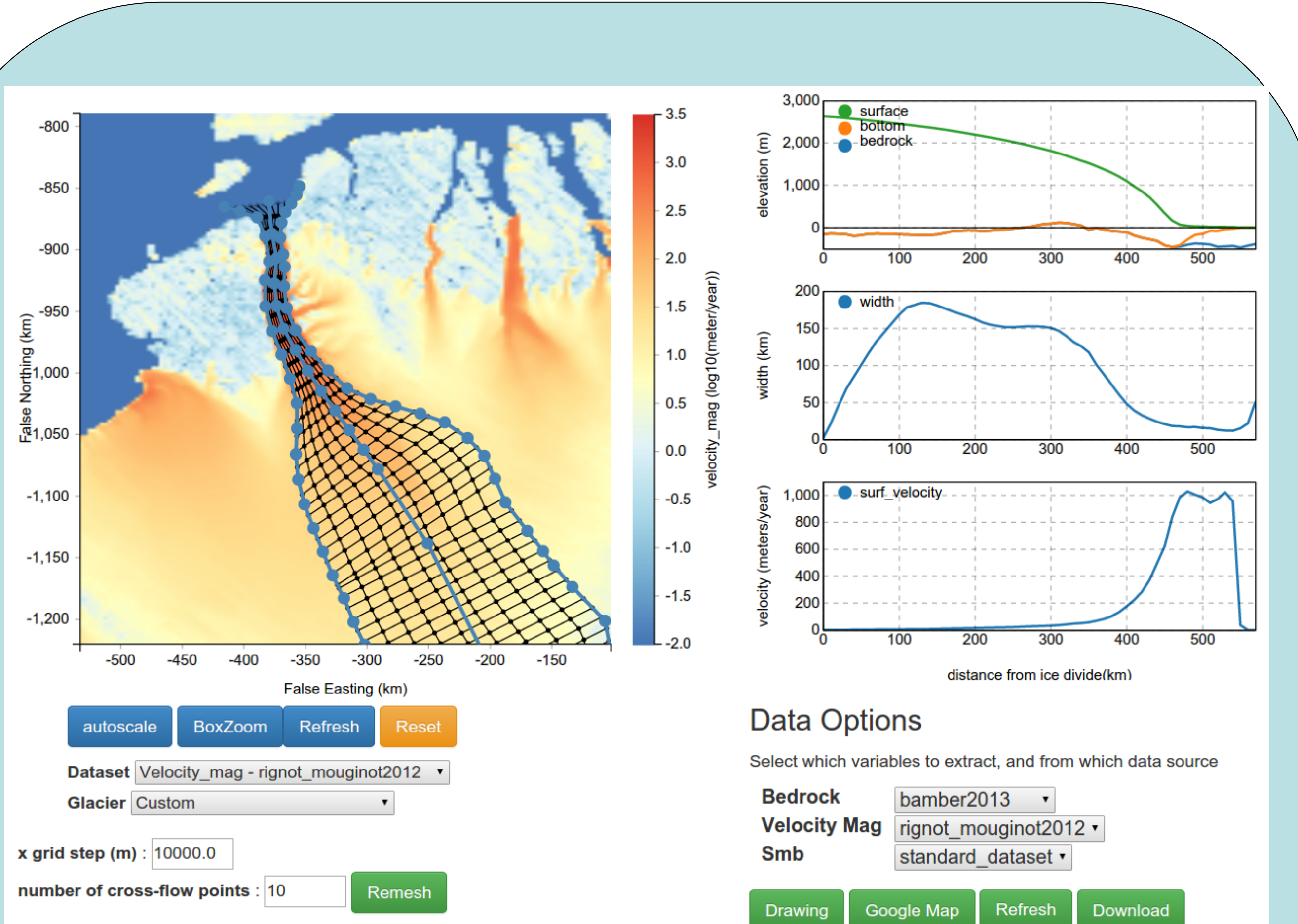

David Alexander: EGU2015-7677 (Y224) Johanna Beckmann: EGU2015-6856 (Y223) Mahé Perrette: EGU2015-6311 (Thu. 17:30, Y79)

#### **https://github.com/perrette/webglacier1d**

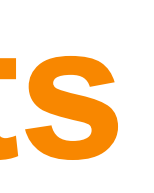

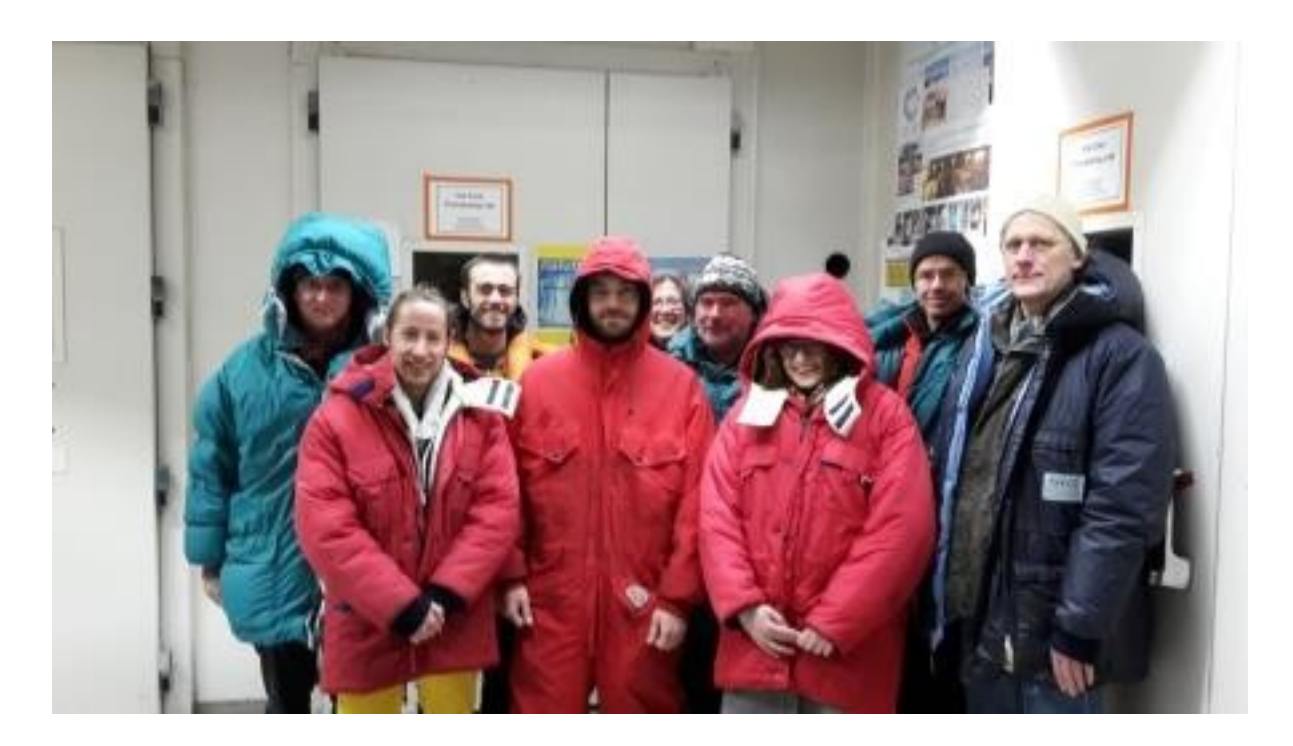

P I K

### **Motivation**

Marine-terminating, outlet glaciers are challenging to include in conventional Greenland-wide ice sheet models because of the large variation in scale between model grid size (typically 10 km) and outlet glacier width (typically 1-5km), making it a subgrid scale feature. A possible approach to tackle this problem is to use one-dimensional flowline models for the individual glaciers (e.g. Nick et al., 2013*;* Enderlin et al 2013).

Here we present a python- and javascript- based webtool to prepare data required to feed in or validate a flowline model. It is designed primarily to outline the glacier geometry and returns relevant data averaged over cross-sections.

#### **Explore datasets**

• adjustable color scale • **dynamic loading of netCDF** datasets with appropriate **sub-sampling** • **coordinate transformation** onto • **multiple datasets**: •Present-day Greenland •Bamber et al. (2013) •Rignot and Mouginot (2012) •Morlighem et al (2014) (user-extendable)

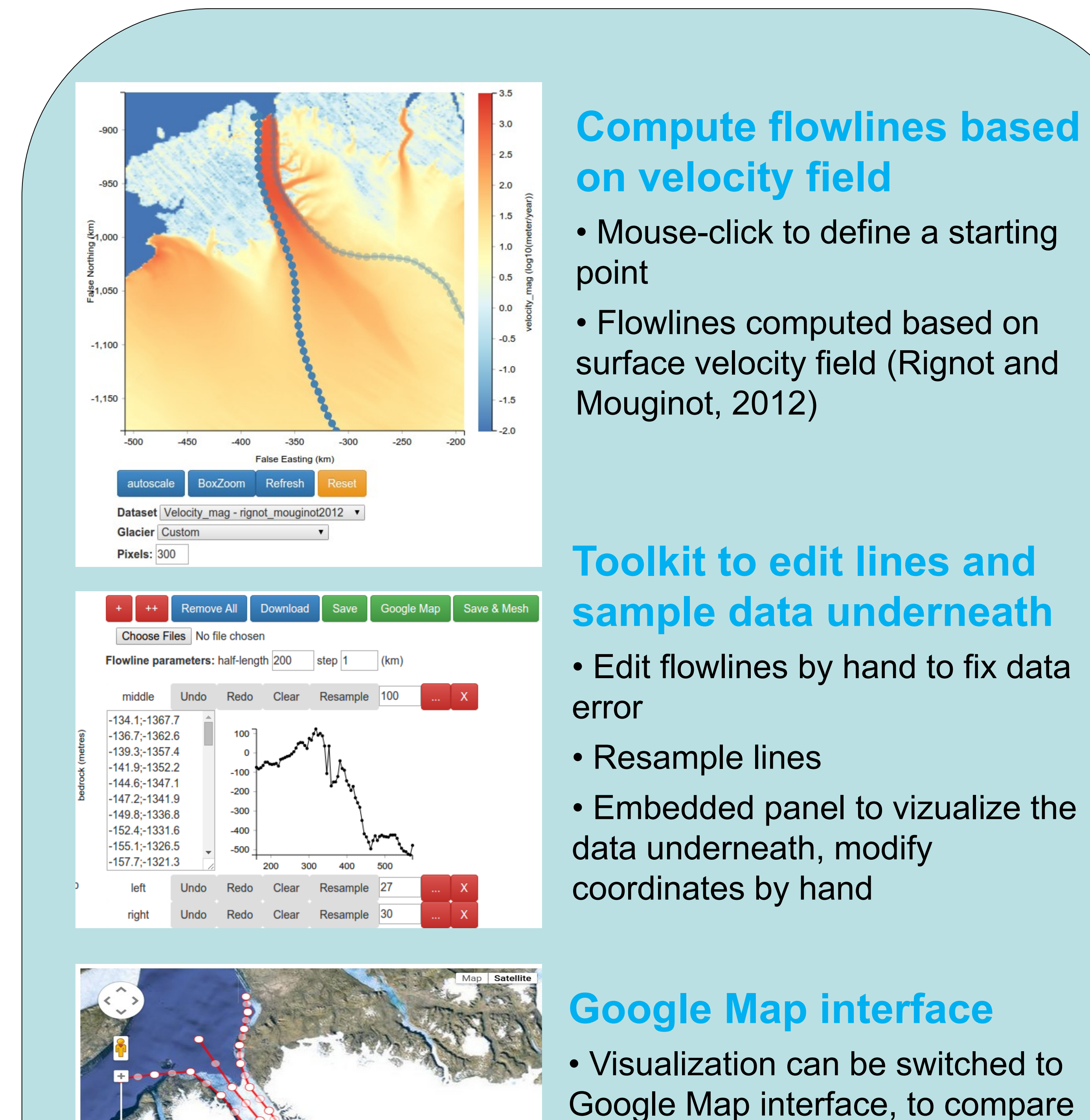

with satellite images.

• Lines are editable in this view using Google polyline tools, which some might find more intuitive...

### **Export as 1-D geometry: mesh generation**

- Requires three lines: left, middle, right (downstream looking)
- Generate orthogonal segments to the middle line at regular intervals, and find the intersection points with the side lines.
- Admittedly a crude approach, see webglacier1d/issues for interactive discussion.
- export as 1-D geometry by averaging along cross-sections
- download the result as netCDF4
- Morlighem, M, E et al. (2014), 'Deeply Incised Submarine Glacial Valleys beneath the Greenland Ice Sheet', NGeo, DOI:0.1038/ngeo2167
- Rignot, E., and J. Mouginot (2012), 'Ice Flow in Greenland for the International Polar Year 2008–2009', GRL DOI:10.1029/2012GL051634

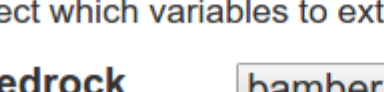

#### **GREENRISE Project members**